#### **Arrays**

#### **CS 16: Solving Problems with Computers I Lecture #13**

Ziad Matni Dept. of Computer Science, UCSB

### Announcements

- New Homework #12 given today (due Thursday)
- New Lab #7 given on Wednesday

## Lecture Outline

#### *Ch.7 
 Arrays*

- Arrays in Functions
- Algorithmic Designs with Arrays

# Initializing Arrays

- To initialize an array when it is declared
	- $-$  The values for the indexed variables are enclosed in braces and separated by commas
- Example: int children[3] =  $\{2, 12, 1\}$ ; Is equivalent to:

int children[3];  $children[0] = 2;$  $children[1] = 12;$  $children[2] = 1;$ 

### Default Values

- If too few values are listed in an initialization statement
	- $-$  The listed values are used to **initialize the first** of the indexed variables
	- The remaining indexed variables are initialized to a zero of the base type
- Example: int  $a[10] = \{5, 5\}$ ; // Note array size is given initializes  $a[0]$  and  $a[1]$  to 5 and  $a[2]$  through  $a[9]$  to  $0$
- **NOTE**: This is called an *extended initializer list* and it only works in the latest versions of C++ compilers. So make sure you compile with the  $-std=c++11$  option when using  $g++$ .

# Is this OK?  $int num[ ] = {0, 0, 0};$

- When an array is initialized, C++ allows you to leave the square brackets empty [ ]
- In this case, the compiler will assume automatically a size for the array that matches the number of values included between the braces  $\{\}$
- So, the example makes the array **num** automatically size 3.
- This shortcut is mostly used for initializing small arrays
	- Impractical, otherwise...

## Range-Based For Loops

• C++11 includes a new type of for loop: **the range-based for-loop**, that simplifies iteration over every element in an array. The syntax is shown below:

```
for (datatype varname : array)
{	

   // varname is successively set to each
   \frac{1}{2} element in the array
}
```
### Range-Based For Loop Example

• The following code outputs: 2 4 6 8

int arr[ ] =  $\{2, 4, 6, 8\}$ ; for (int  $x : arr$ ) { cout << x; cout << " "; }

# Arrays in Functions

- Indexed variables can be arguments to functions
- Example:

If a program contains these declarations:

```
void my_function(int x);
```
int i, n, a[10];

Variables a[0] through a[9] are of type int, so making these calls **IS** legal:

> my\_function( a[0] );  $my_f$  function( $a[3]$ ); my function( a[i] );

BUT! This call is **NOT** legal:

```
my function( a[] );
```
# Arrays as Function Arguments

- You can make an entire array a formal parameter for a function
- But you *cannot* make an entire array the RETURNED value for a function
- An array parameter
	- is not a call-by-value parameter
	- $-$  is not a call-by-reference parameter
	- Although it **behaves** much like call-by-reference parameters

## **Array Parameter Declaration**

• An array parameter is indicated using **empty brackets** in the parameter list such as

void fill\_up(int a[], int size);

## **Function Calls With Arrays**

- If function **fill\_up** is *declared* in this way (uses []!!!) void fill up(int a[], int size);
- and array **score** is declared this way: int score[5], number of scores;
- **fill\_up** is called in this way (no [ ]!!!) fill up(score, number of scores);

#### **Function with an Array Parameter**

#### **Function Declaration**

```
void fill up(int a[], int size);
//Precondition: size is the declared size of the array a.
//The user will type in size integers.
//Postcondition: The array a is filled with size integers
//from the keyboard.
```
#### **Function Definition**

```
//Uses iostream:
void fill_up(int a[], int size)
\{using namespace std;
    cout \lt\lt "Enter " \lt\lt size \lt\lt " numbers:\n";
    for (int i = 0; i < size; i+1)
         \sin \gg a[i];size--;cout \lt\lt "The last array index used is " \lt\lt size \lt\lt endl;
ł
```
# Array Argument Details

- What does the computer know about an array?
	- $-$  The base type
	- $-$  The **address of the first** indexed variable
	- $-$  The **number** of indexed variables
- What does a function know about an array argument?
	- $-$  The base type
	- $-$  The **address of the first** indexed variable

# **Array Parameter Considerations**

- Because a function **does not know the size** of an array argument...
	- The programmer should include a formal parameter that specifies the size of the array
	- The function can process arrays of various sizes
		- Function **fill\_up** from on pg. 392 of the textbook can be used to fill an array of any size:

```
fill up(score, 5);
fill_up(time, 10);
```
# But... IS there a way to CALCULATE the Size of an Array?

• Yes 

- More on that later...
- For now, get used to the idea of passing the size of an array into a function that has the array as argument.

### **const** 
 Modifier

- Array parameters allow a function to change the values stored in the array argument
- If you want a function to **not change** the values of the array argument, use the modifier const
- An array parameter modified with **const** is called a constant array parameter
	- Example:

void show\_the\_world(const int a[ ], int size);

# Using **const** With Arrays

- If const is used to modify an array parameter:
	- $-$  const has to be used in *both* the function *declaration* and *definition*
	- The compiler will issue an error if you write code that changes the values stored in the array parameter

### Returning An Array

- Recall that functions can return a value of type int, double, char, ..., or a class type
- Functions cannot return arrays
- We learn later how to return a pointer to an array

# C++ Programming in Multiple Files

- Novice C++ Programming:
	- All in one .cpp source code file
	- All the function definitions, plus the main() program
- Actual C++ Programming separates parts
	- $-$  There are usually one or more **header files** with file names ending in .**h** that typically contain function prototypes
	- There are one or more files that contain function definitions, some with main( ) functions, and others that don't contain a main( ) function

# Why?

- **Reusability** 
	- Some parts of the program are generic enough that we can use them over again
	- Reuse is not necessarily just in one program!
- Modularization
	- Create stand-alone pieces of code
	- Can contain sets of functions or sets of classes (or both)
	- A library is a module that is in an already-compiled form (i.e. object code)
- Independent work flows
	- If we have multiple people working on a project, it is a good idea to break it into pieces so that everyone can work on their files
- Faster re-compilations & debug
	- When you make a change, you only have to re-compile the part(s) that have changed
	- Easier to debug a portion than the entire program!

```
float linearScale(...);
float quadraticScale(...);
float bellCurve(...);
```

```
float linearScale(...)
\{ \ldots \}float quadraticScale(...)
\{ \ldots \}float bellCurve(\ldots) { \ldots }
```

```
int main()
{	

  ...	

}
```
// File: MyFunctions.h float linearScale(...); float quadraticScale(...); float  $b$ ellCurve $(\ldots)$ ;

// File: MyFunctions.cpp #include "MyFunctions.h" #include <iostream>, etc...

float linearScale(...)  $\{ \ldots \}$ float quadraticScale(...)  $\{ \ldots \}$ float bellCurve $(\ldots)$  {  $\ldots$  }

// File: main.cpp #include "MyFunctions.cpp" #include <iostream>, etc...

```
5/23/17	
   Matni,	
  CS16,	
  Sp17	
   23	

                                      int main()
                                      {	

  ...	

                                      }
```
# Compiling Everything...

#### g++ -c MyFunctions.cpp -o Myfunctions.o *(creates MyFunctions.o)*

#### g++ -c main.cpp -o main.o

#### *(creates 
 main.o)*

The  $-c$  option creates object code  $-$  this is machine language code, but it's not the entire program yet... The target object file here is always generated as a .o type

#### g++ 
 -‐o 
 ProgX main.o MyFunctions.o *(creates ProgX)*

The  $-$ o option creates object code – in this case, it's object code created from other object code. The result is the entire program in executable form. The object file here is always aenerated with the name specified after the -o option.

### What Do You End Up With?

MyFunctions.h **Header file w/ function prototypes**  $MyFunctions.cpp$   $C++file w/function definitions$ MyFunctions.o **Object file of MyFunctions.cpp** main.cpp **C++** file w/ main function main.o **Chiefdure Object file of main.cpp** ProgX 

 "Final" 
 executable 
 file 

*…and 
 this 
 is 
 a 
 simple 
 example!!…* 

Wouldn't it be nice to have code that generates/controls this?

# **Make** to Tie Them All Together

- "Make" is a *build gutomation tool* 
	- Automatically builds executable programs and libraries from source code
	- $-$  The instructions for **make** is in a file called *Makefile*.
- Makefile is code written in OS-friendly code

# Makefile

- The file must be called "makefile" (or "Makefile")
- Put all the instructions you're going to use in there
	- $-$  Just type "make" at the prompt, instead of all the g++ commands
- Makefiles can easily be used to do other OS-related stuff
	- Like "clean up" your area, for example

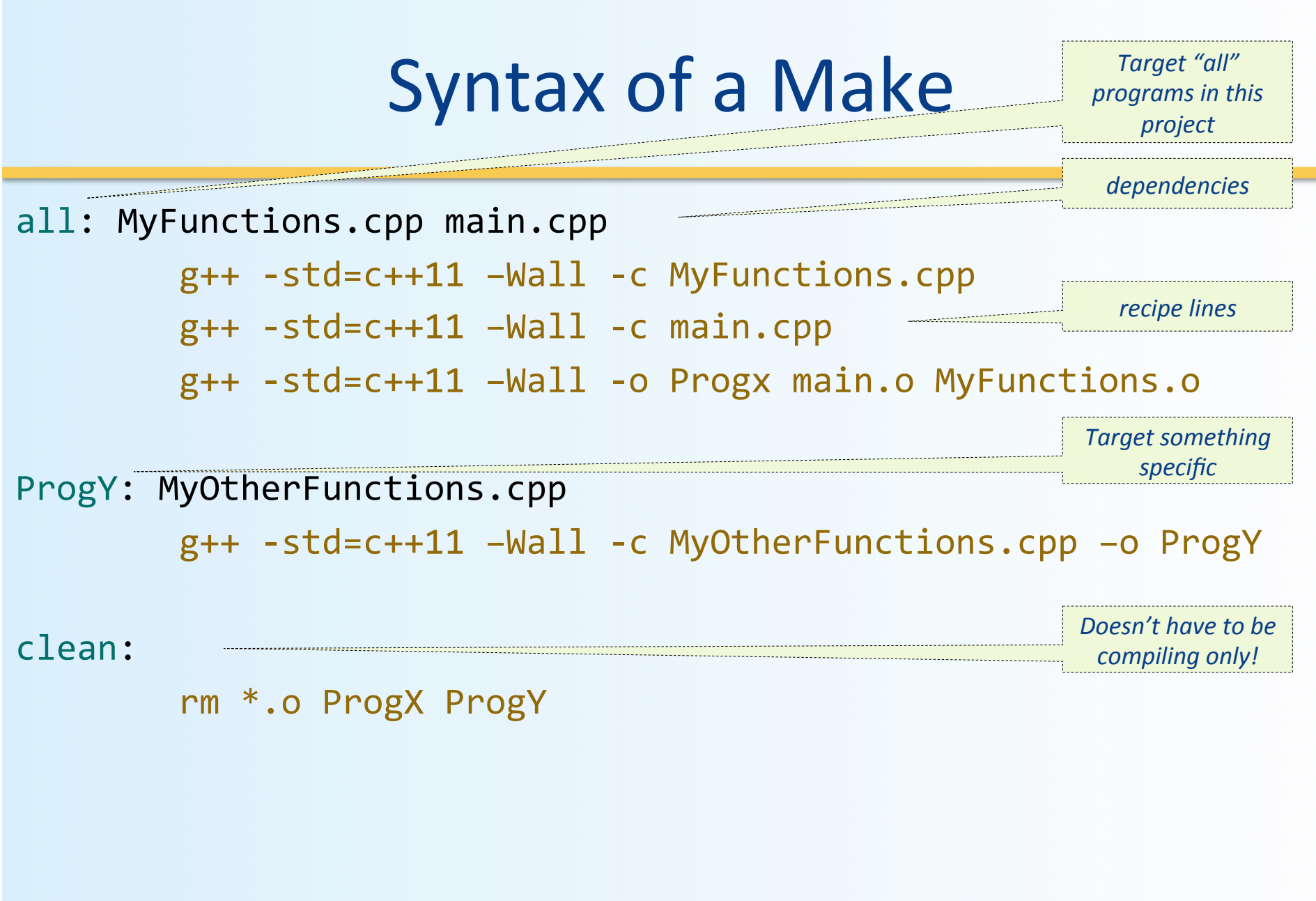

# Syntax of a Make

Target "all" programs in this *project* 

all: Exercise1 Exercise2 ----------

.......................

**Dependencies that** are declared below

Exercise1: ex1.cpp  $g++$  -std=c++11 -Wall -c  $ex1.cpp$  -o  $ex1$ 

Exercise2: ex2.cpp  $g++$  -std=c++11 -Wall -c ex2.cpp -o ex2

# **To Dos**

• Homework #12 due Thursday

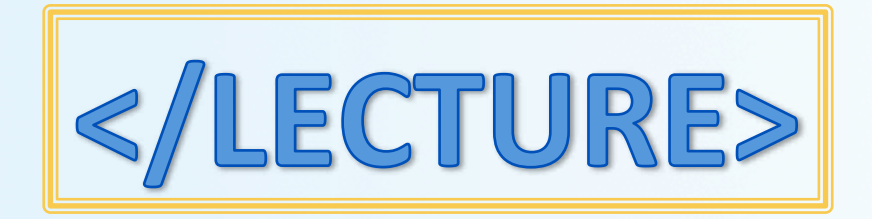